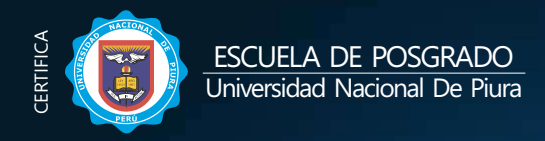

**RESOLUCIÓN DIRECTORAL VIRTUAL N°013-2022 EPG-UNP**

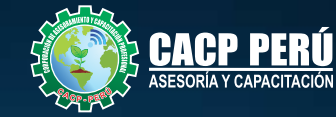

W

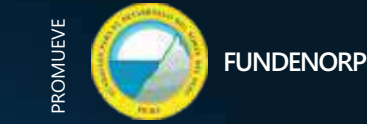

**DIPLOMADO EN:** 

ORGANIZA

# Experto en<br>**OFIMÁTICA<br>EMPRESARIAL**

P

 $\blacktriangle$ 

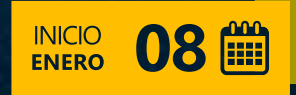

X

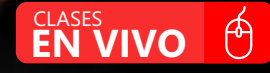

# Información **General**

# **Experto En Ofimática** Empresarial

# <sup>(</sup> Inicio:

08 de Enero del 2022

# **iii** Duración: 3 Meses

## **显 Créditos:** 24

**显 Certifica** Escuela de Posgrado Universidad Nacional de Piura

# $\Box$  Modalidades:

- · PRESENCIAL (Auditorio CACP PERÚ)
- VIRTUAL (aula virtual CACP PERÚ)

# **4** Horario:

Sábados 9:00 am - 1:00 pm (Clases semanales)

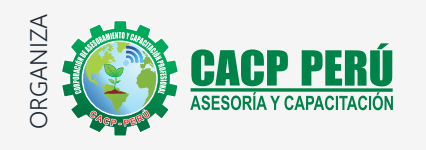

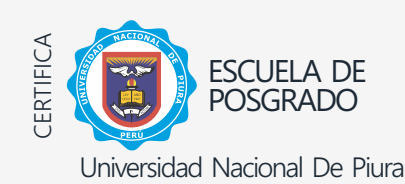

E

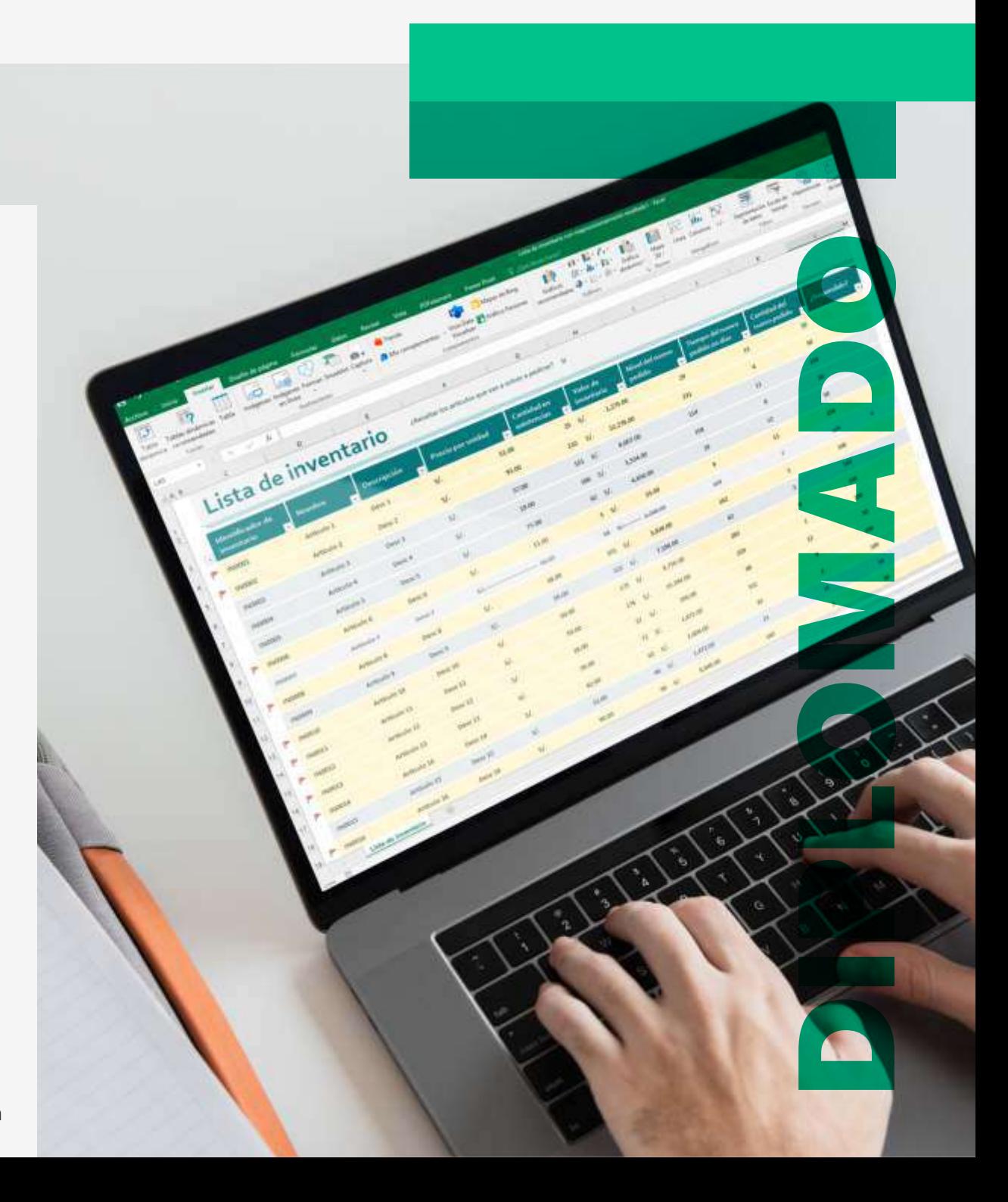

**CAPACITACIÓN - CONSULTORÍA - INHOUSE**

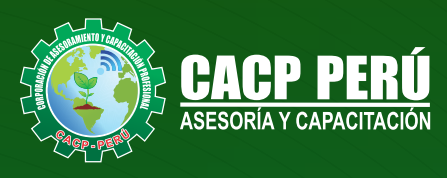

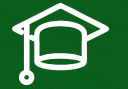

# » **PRESENTACIÓN**

El Diplomado **EXPERTO EN OFIMÁTICA EMPRESARIAL**, abarca un conjunto de programas informáticos tales como Ms Word, Ms Excel, Ms Power Point, Ms Access y Ms Visio que le permitirán automatizar y perfeccionar las actividades habituales de la oficina, obteniendo muy buenos resultados en cortos tiempos de respuesta para una mejor toma de decisiones.

# » **OBJETIVOS**

Al finalizar el Diplomado el estudiante se moverá con naturalidad en el entorno de Microsoft Windows, estará familiarizado con el uso de Accesos rápidos de teclado que aumenten su productividad. Al término del diplomado el participante será capaz de:

- Crear y editar documentos con formato profesional.
- Crea y editar hojas de cálculo generando archivos útiles en la oficina como planillas de pago, reportes, cotizaciones y etc.
- Crear y editar presentaciones, estructuradas, atractivas, dinámicas y profesionales como apoyo a exposiciones.
- Crear y editar espina de pescado, mapas mentales, organigramas, lluvia de ideas, diseño y maquetación de oficinas o plantas y etc.

# » **DIRIGIDO A**

Estudiantes, bachilleres, egresados de diferentes carreras profesionales y público en general con deseos de aprender Microsoft Office.

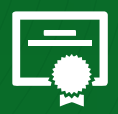

# » **CERTIFICA**

Los participantes que cumplan satisfactoriamente con los requisitos Académicos y Administrativos del programa recibirán la certificación en: "**EXPERTO EN OFIMÁTICA EMPRESARIAL**", expedido por la Escuela de Posgrado de la Universidad Nacional de Piura.

# » **BENEFICIOS**

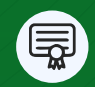

Diploma expedido por la Escuela de Posgrado de la Universidad Nacional de Piura **UNIVERSIDAD ACREDITADA UNP**

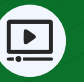

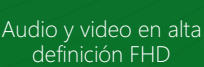

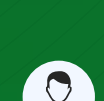

Tutoría permanente con los mejores ponentes.

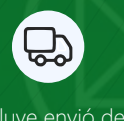

Incluye envió de materiales a todo el Perú hasta su domicilio (Olva Courier)

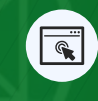

Horarios flexibles de acuerdo a tus necesidades a través del campus virtual (las 24h / 7d )

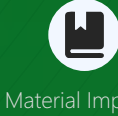

Material Impreso full color  $+$ Pioneer.

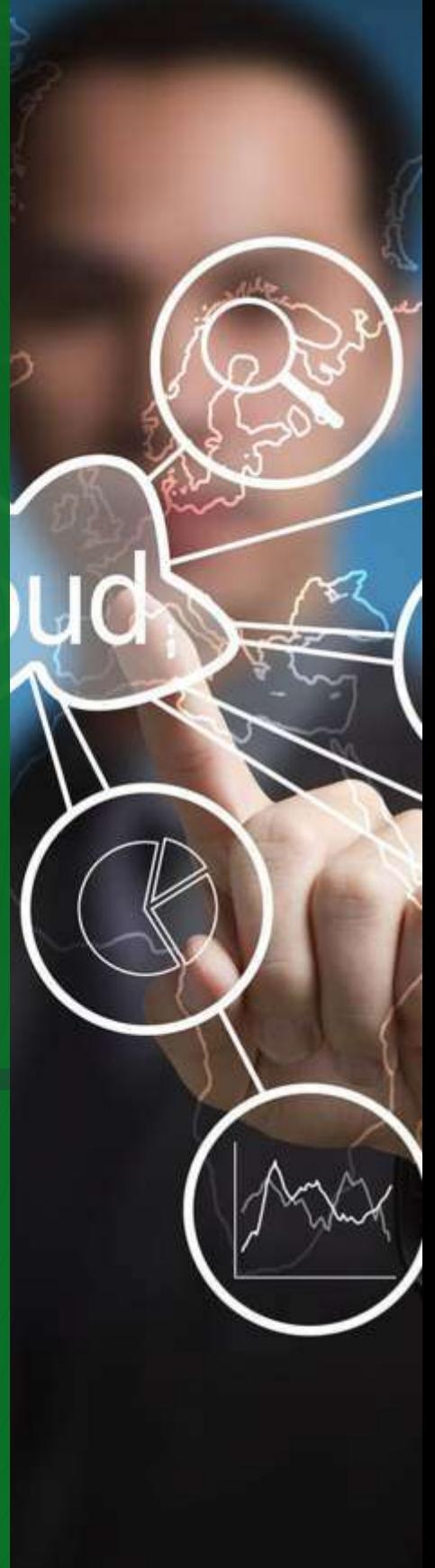

Videoconferencias en formato DVD calidad FHD.

CACP PERÚ

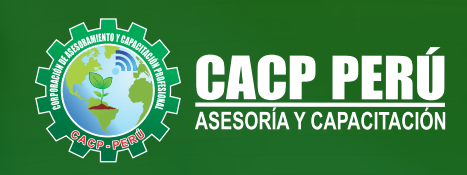

# »**MODALIDADES**

# **Presencial**

Esta modalidad consiste en que el alumno asista como mínimo al 90% de las clases teóricas - prácticas. Se les brindará un manual en físico por clase y la información en digital estará disponible en el aula virtual

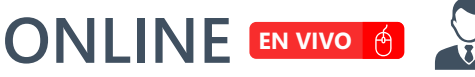

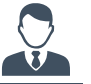

**Las clases virtuales se dictarán a través de la plataforma ZOOM**  En la cual podrás:

• Estar frente a frente con el ponente.

Clases vía

• Realizar preguntas o comentarios al ponente en tiempo real (hablado o por chat).

**CD** zoom

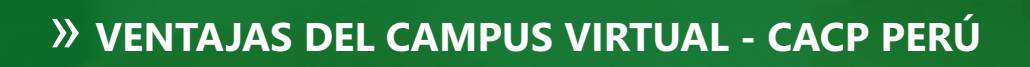

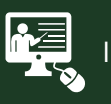

#### INTRANET

Donde podrá visualizar las ponencias en calidad FULL HD, cronogramas de clases, próximos eventos, calificaciones obtenidas y más.

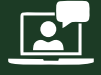

#### VIDEOCONFERENCIAS

Interacción en tiempo real entre el alumno y el ponente.

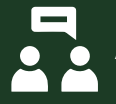

#### ACTIVIDADES NO PRESENCIALES

A través de nuestro campus virtual CACP PERÚ con acceso las 24 horas del día, los 7 días de la semana y los 365 días del año.

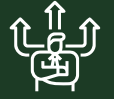

#### FLEXIBILIDAD DE ESTUDIO

De acuerdo con su disponibilidad de tiempo.

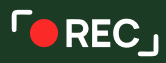

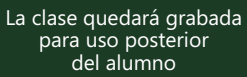

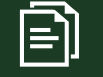

Contarás con material de apoyo y elementos adicionales

# www.cacperu.com/intranet/

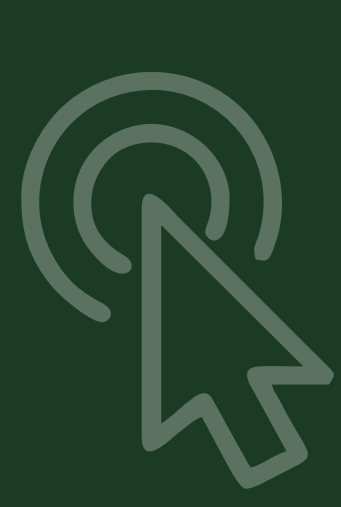

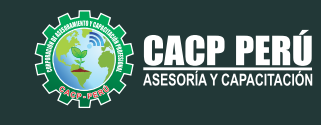

#### **OFIMÁTICA EMPRESARIAL NIVEL BÁSICO** MÓDULO I

#### **TEMA 01: MICROSOFT WORD**

#### **SESIÓN 01**

- El entorno de Microsoft Word.
- Editar y desplazarse por los documentos.
- Formato de párrafos, caracteres y documentos.
- Uso de Sangrías
- · Revisión ortográfica.
- Uso de viñetas, numeración y listas multiniveles.
- Uso de Letra Capital.
- Insertar formas, símbolos y diagramas SmartArt.
- · Insertar marca de agua, color de página y bordes de página.
- · Insertar Encabezado de Página y pie de página.
- · Edición de márgenes e Impresión de documentos.
- Prácticas 1.

#### **TEMA 02: MICROSOFT EXCEL**

#### **SESIÓN 02**

- Fundamentos y entorno de trabajo de Ms Excel 2021
- · Edición de Contenido.
- Formatos de celdas y números
- Estilo de Porcentual
- Formatos condicionales.
- Referencias absolutas y relativas.
- Insertar Funciones matemáticas y estadísticas.
- · Auditoría de fórmulas.
- · Edición de márgenes e Impresión de documentos.
- · Prácticas 2.

#### **SESIÓN 03**

- Uso de Funciones de Fecha y Hora.
- $\cdot$  Uso de Funciones Lógicas y funciones Y O.
- Uso de Funciones de Búsquedas.
- Uso de Funciones de Texto.
- Uso de Funciones avanzadas.
- Gráficos en Excel 2021.
- Prácticas 3.

### **TEMA 03: MICROSOFT POWER POINT**

#### **SESIÓN 04**

- Fundamentos y entorno de trabajo de Ms Power Point 2021
- $\bullet$  Modificar una combinación de colores personalizada.
- Configurar un patrón de diapositivas.
- Dar formato a viñetas, numeración y listas personalizadas.
- Agregar encabezados y pies de página a las diapositivas.
- · Autocorrección.
- Revisión ortográfica.
- · Prácticas 4.

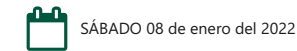

SÁBADO 15 de enero del 2022

SÁBADO 22 de enero del 2022

SÁBADO 29 de enero del 2022

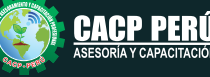

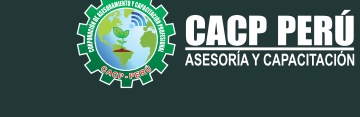

#### **OFIMATICA EMPRESARIAL INTERMEDIO** MÓDULO II

## **TEMA 01: MICROSOFT WORD**

#### **SESIÓN 01**

- Insertar Imágenes, gráficos y gráficos estadísticos
- Insertar combinar correspondencia.
- Insertar notas al pie de página.
- Modificar el espaciado entre caracteres.
- Aplicar un degradado a los caracteres, contorno a los caracteres, sombra a los caracteres, efecto de reflexión a los caracteres, efecto de iluminado a los caracteres.
- Modificar el interlineado y el espacio entre párrafos.
- Trazar bordes alrededor de los párrafos.
- Utilizar los marcadores de tabulación
- · Insertar la fecha del sistema, salto de página, salto de línea e insertar un salto de sección.
- Comentarios
- Vínculos
- **•** Ecuaciones matemáticas
- Crear un documento PDF o XPS.
- Prácticas 1

#### **TEMA 02: MICROSOFT EXCEL SESIÓN 02**

- Uso de nombres de Rango.
- Lista Personalizadas.
- Uso de Funciones de Búsquedas.
- Uso de Funciones de Texto.
- Uso de Funciones avanzadas.
- Validación de datos.
- Uso de Funciones de Base de datos.

#### **SESIÓN 03**

- Obtener y transformar datos.
- Consolidar
- Esquemas.
- Filtros de Datos y Filtros avanzados.
- Subtotales.
- · Insertar Tablas dinámicas y Gráficos dinámicos.
- Segmentadores de datos y de fechas.
- Creación de Cuadros de mando / DashBoards.

#### **TEMA 03: MICROSOFT POWER POINT SESIÓN 04**

- Objetos SmartArt y WordArt.
- Relleno, contorno y efectos.
- Añadir tablas.
- Estilos y formato.
- Buscar y reemplazar texto.
- Corregir mientras escribes.
- Insertar gráficos estadísticos.
- Crear la estructura y Tipos de organigramas.
- Transición de diapositivas.
- Animación del texto. Trayectorias de desplazamiento. Animación de objetos.
- Prácticas 4.

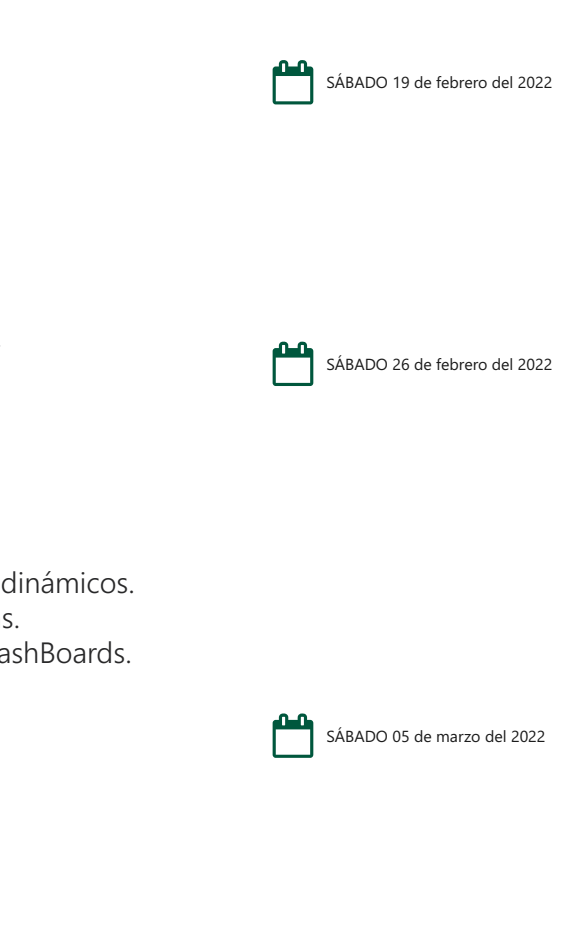

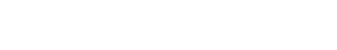

SÁBADO 12 de febrero del 2022

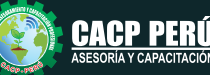

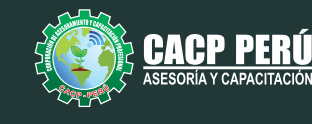

#### **OFIMATICA EMPRESARIAL AVANZADO** MÓDULO III

#### **TEMA 01: MICROSOFT WORD SESIÓN 01**

- Configuración de la autocorrección
- Trabajar con hipervínculos.
- Crear y administrar tablas de contenidos.
- Fórmulas en tablas de Word.
- Generación de índices
- $\cdot$  Uso de Controles de un formulario.
- Marcadores
- Referencia cruzada
- Columnas múltiples
- Proteger un documento compartido
- Proteger un documento con una contraseña
- Firma digital
- Uso de Complementos.
- · Prácticas 1

# **TEMA 02: MICROSOFT EXCEL**

#### **SESIÓN 02**

- $\cdot$  Uso de Controles de un formulario.
- Uso del Solver.
- Análisis de hipótesis: administrador de escenarios, buscar objetivos y tabla de datos.
- Funciones en macros definidas por el usuario
- · Proteger / Desprotege la hoja de cálculo.
- Movilizar e inmovilizar paneles.
- Uso de vínculos.
- $\cdot$  Introducción a las macros.
- Prácticas 2.

#### **TEMA 03: MICROSOFT POWER POINT SESIÓN 03**

- $\cdot$  Insertar un fichero de audio.
- Opciones de reproducción: vista previa, marcadores, editar.
- Opciones de audio: volumen por defecto, modo de inicio, modo de reproducción, visualización durante la reproducción.
- Insertar un fichero de vídeo.
- Opciones de reproducción: vista previa, marcadores, editar.
- Opciones de audio: volumen por defecto, modo de inicio, modo de reproducción, visualización cuando no se está en modo reproducción.
- Notas del orador.
- Uso de vínculos.
- · Insertar botones de acción.
- $\cdot$  Introducción al uso de Powtoon y Prezzi.
- · Prácticas 3.

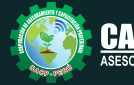

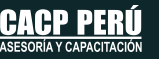

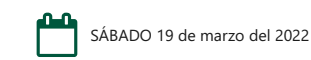

SÁBADO 26 de marzo del 2022

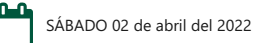

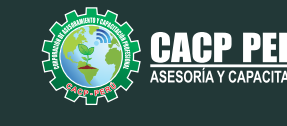

SÁBADO 09 de abril del 2022

SÁBADO 23 de abril del 2022

SÁBADO 16 de abril del 2022

#### **TEMA 04: MICROSOFT ACCESS**

#### **SESIÓN 04**

- Definiciones y conceptos (dato, campo, registro, información), el modelo relacional, tipos de llaves.
- Diagrama entidad relación.
- Entorno de trabajo de Ms Access 2016
- Creación de una base de datos, Creación de una tabla, operaciones con registros, establecer relaciones entre tablas.
- · Prácticas 4.

#### **SESIÓN 05**

- Creación de una consulta, Creación de consultas usando varias tablas y tipos de consultas.
- · Diseño de formularios.
- Diseño de informes.
- Prácticas 5.

#### **TEMA 05: MICROSOFT VISIO**

#### **SESIÓN 06**

- $\cdot$  Información general sobre el proceso de dibujo de Visio
- · Búsqueda de más formas
- Trabajo con formas en los diagramas
- Cambio de tamaño, orientación y aspecto de las formas mediante los controladores
- Desplazamiento de una forma o de varias a la vez.
- Conexión de formas en los diagramas
- Adición y modificación de texto en los diagramas
- Aplicación de formato a las formas en los diagramas
- Almacenamiento de diagramas
- · Prácticas 6.

#### **EXPOSITOR**  $\overline{\mathbf{z}}$

## **Ing.** Edilberto Chávez Fernández

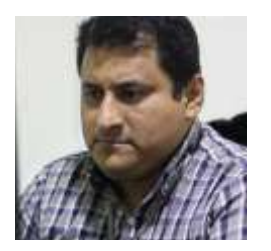

#### *Certificación Internacional Microsoft/Learning Certiport - Microsoft Office Specialist Master (MOSM).*

*Ingeniero en Computación y de Sistemas, con Certificación Internacional Microsoft/Learning Certiport - Microsoft Office Specialist Master (MOSM) capacitador in house de diferentes empresas, con amplia experiencia en docencia universitaria y en el manejo de software para ingeniería civil, mecánica, tecnologías de la información, planificación de proyectos y simulación de sistemas.*

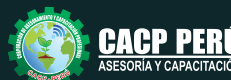

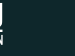

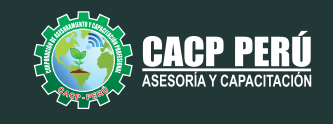

# **INVERSIÓN:**

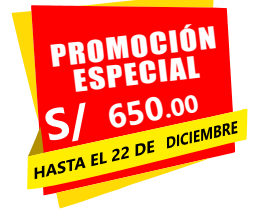

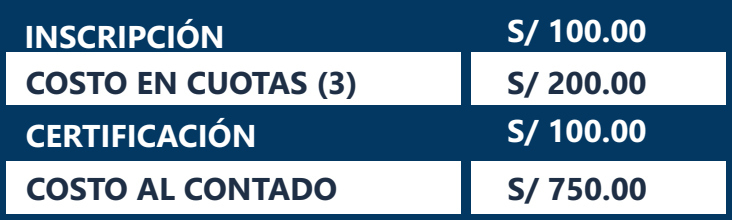

# **MEDIO DE PAGO:**

**BCP.** 

# BANCO DE CRÉDITO DEL PERÚ

N° CUENTA CORRIENTE EN SOLES:

**310-2283477035**

Titular de la Cuenta:  **CORPORACIÓN DE ASESORAMIENTO Y CAPACITACIÓN PROFESIONAL C.A.C.P. S.R.L**

**\*En caso de realizar pago mediante el banco adicionar S/. 7.50 por cada Transacción**

# **Interbank**

N° CUENTA CORRIENTE EN SOLES:

# **6203001670984**

Titular de la Cuenta: **CORPORACIÓN DE ASESORAMIENTO Y CAPACITACIÓN PROFESIONAL C.A.C.P. S.R.L \*En caso de realizar pago mediante el banco adicionar S/. 5.00 por comisión de interplaza**

# **PAGOS INTERNACIONALES A TRAVÉS DE:**

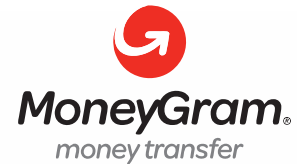

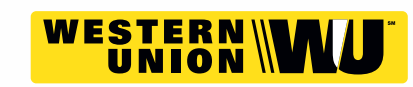

**PAGOS CON YAPE:**

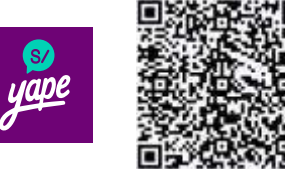

A nombre de**: MIJAIL ANDRE NUÑEZ GOMEZ** DNI**: 44348728 MIJAIL ANDRE NUNEZ GOMEZ** A nombre de:

# **ENVÍO DEL MATERIAL EN FÍSICO, SIN COSTO ADICIONAL A NIVEL NACIONAL:**

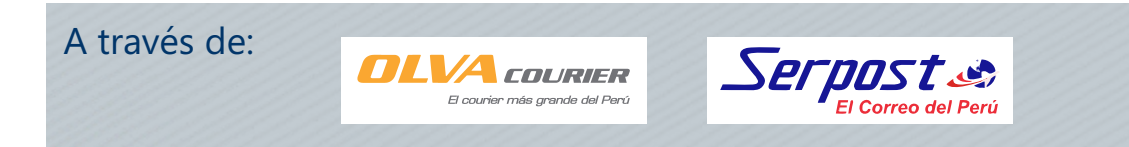

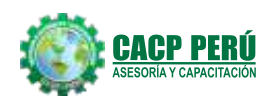

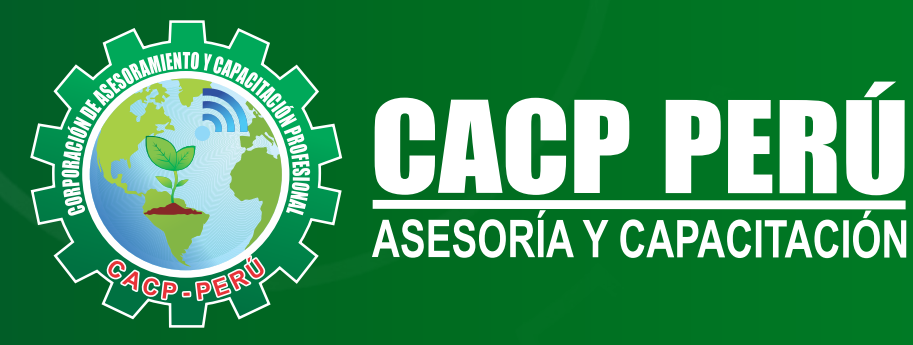

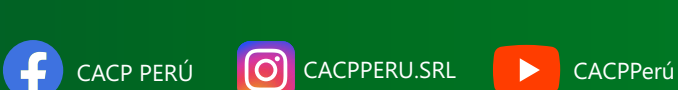

# **INFORMES E INSCRIPCIONES**

# **SEDE CHIMBOTE**

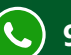

**953620444 - 920029799 - 918343626**

Sede **CHIMBOTE** Av. Pacífico - Urb. Casuarinas 2da Etapa Mz. E1 Lt. 06 - 2do. Nivel (Costado de la I.E. Señor de la Vida - USP) - Nuevo Chimbote

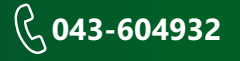

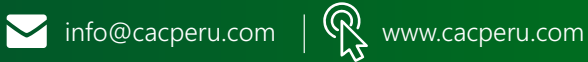